# **TRACE DE DIAGRAMME DE BODE**

Le diagramme de Bode permet de représenter sous forme graphique le gain en dB (G=20 log  $|H(iw)|$  et la phase ( $\varphi = \text{Arg}(H(iw))$  d'une fonction de transfert, en fonction de w. Il permet de voir le comportement d'un filtre ou d'un système asservi linéaire.

L'échelle des abscisses est logarithmique. Cela permet de représenter le gain et la phase sur une grande plage de fréquence. Ainsi, on représente :  $G(w)=f(\log w)$  et  $\varphi=f(\log w)$ 

Le tracé d'un diagramme de Bode commence par le tracé des courbes asymptotiques. ( On étudie le comportement de G et  $\varphi$  lorsque w tend vers 0 et lorsque w tend + $\infty$ .)

On complète ensuite par le tracé réel en marquant quelques points aux environs des jonctions entre les courbes asymptotiques.

### **A) FONCTION DE TRANSFERT DU 1 ER ORDRE (PASSE BAS)**

Une fonction de transfert du 1<sup>er</sup> ordre a, au **dénominateur**, un polynôme de degré 1 en jw.

**Example**: 
$$
\underline{H}(jw) = \frac{K}{1 + j.xw}
$$
 avec  $\tau = 0.01$  et  $K = 10$ 

*1.* **Diagramme d'amplitude**

$$
|H(jw)| = \frac{K}{\sqrt{1+(\tau.w)^2}}
$$

Pour tracer le diagramme de 20 log  $|H(jw)|$  en fonction de log w, on peut commencer par étudier le comportement asymptotique de  $|H(jw)|$ .

- Pour w $\to$ 0 :  $\frac{K}{\sqrt{1+(x_w)^2}}$   $\to$   $\ldots$   $\ldots$  donc pour les pulsations faibles, 20 log  $|H(jw)|$  tend vers 20 log  $\ldots$  .
- Pour  $w \to +\infty : \tau.w >> 1$  donc  $\frac{R}{\sqrt{1+(r\cdot w)^2}} \approx \ldots \ldots$ ; donc, 20 log  $|H(jw)| \approx \ldots \ldots \ldots \ldots \ldots \ldots \ldots$

Ces deux asymptotes se rejoignent lorsque : . .

On peut donc faire le tracé asymptotique :

Pour w→0 : droite horizontale d'ordonnée 20 log 10= . . . . . jusqu' à w =

Pour w→+  $\propto$  : droite de pente -20 dB/décade.(une décade représente l'intervalle de pulsation entre w et 10 w)

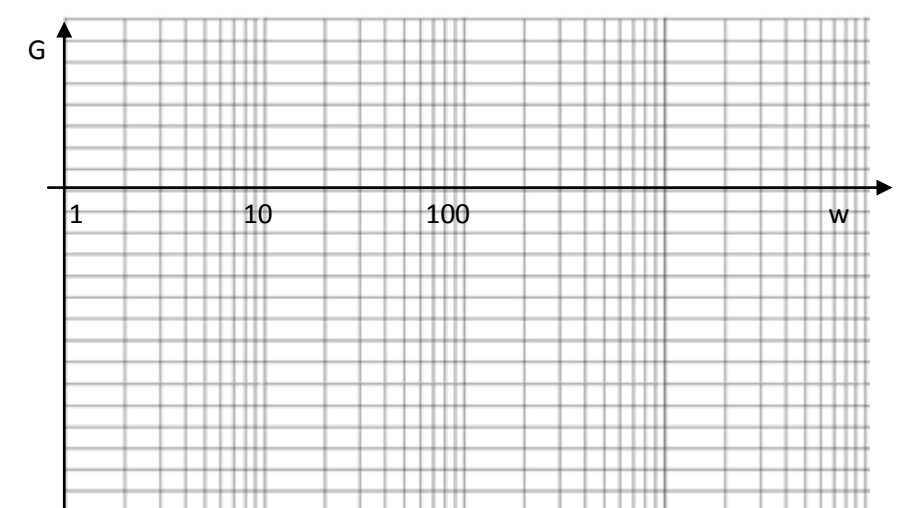

On complète ensuite le tracé asymptotique en calculant des points du tracé réel.

Ex : pour w = w<sub>c</sub> = 
$$
\frac{1}{\tau}
$$
;  $|H(jw_c)| = \frac{K}{\sqrt{1 + (\tau \times \frac{1}{\tau})^2}} = \frac{K}{\sqrt{2}}$ 

Or K est la valeur maximale du module de la fonction de transfert (que l'on notera  $H_{\text{max}}$ ). On a donc :

$$
|H(jw_c)| = \frac{Hmax}{\sqrt{2}}
$$

<u>Rq importante :</u> La valeur de w pour laquelle  $|H(jw)|$  =  $\frac{H}{\,}$  $\frac{max}{\sqrt{2}}$  est appelée pulsation de coupure. On définie également cette pulsation comme la pulsation pour laquelle le gain est de 3 dB inférieur au gain max.

20 log |
$$
H(jw_c)
$$
| = 20 log  $\frac{Hmax}{\sqrt{2}}$  = 20 log H<sub>max</sub> – 20 log  $\sqrt{2}$  = 20 log H<sub>max</sub> - 3dB

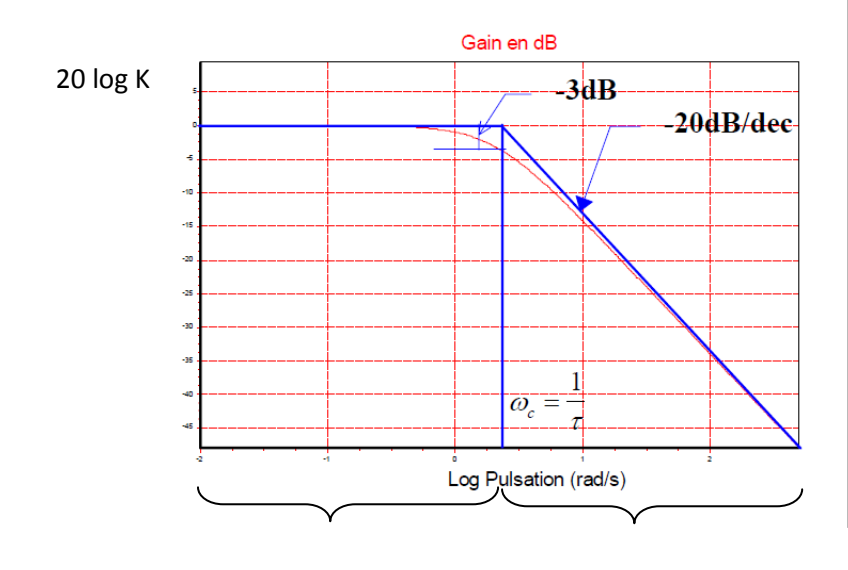

Signal conservé signal atténué

On obtient la courbe suivante :<br>
Interprétation du diagramme pour le filtrage :

Les signaux qui auront une pulsation inférieure à  $w_c$ , sont dans une zone où le gain est proche de 0, ce qui signifie que le module de  $Us$  est à peu près identique au module de  $Ue$ . Les signaux ont donc quasiment la même amplitude. Le signal s'entrée sera conservé en sortie

Par contre, les signaux ayant une pulsation supérieur à  $w_c$ vont être atténués (d'autant plus fortement que l'on s'éloigne de w<sub>c</sub>). En effet, un gain négatif signifie un rapport des modules inférieur à 1. L'amplitude du signal de sortie est donc inférieure à celui d'entrée.

Ce montage représente un filtre Passe-bas. Ils laissent

ceux de hautes fréquences.<br>Les présentations de la présentation de la présentation de la présentation de la présentation de la présentati

### **Spé génie électrique**

## **ATS Asservissement**

### *2.* **Diagramme de phase**

$$
Arg(H(jw))=Arg(\frac{K}{1+\tau jw})=\ldots\ldots\ldots\ldots\ldots\ldots\ldots\ldots\ldots\ldots
$$

Pour  $w \rightarrow 0$ : Arg(H(jw)) = . . . . . . . . . . . Pour  $w \rightarrow +\infty$ : Arg(H(jw)) = . . . . . . . . . .

Ici, il faut compléter le tracé asymptotique par le calcul de valeur de Arg(H(jw)) pour plusieurs valeurs de w.

Rq : pour w =  $w_c = \frac{1}{\tau}$  , Arg(H(jw)) = . . . . . . . . . . . . . . . . . . . . . . . . . On obtient le diagramme ci-contre.

Rq : on peut avoir un circuit du premier ordre passe haut ( ex :  $\underline{H}(jw) = K \times \frac{jw}{1+jRCw}$ ), le diagramme de bode en amplitude a alors la forme suivante :

#### Diagramme de Bode (phase) Phase en degrés  $0^{\circ}$  $\omega$  =  $\overline{10}$ Asymptotes -20 -30  $-45$  $\overline{60}$ -70  $\mathbf{1}$  $\omega$  =  $10$   $\omega$  $\omega$  $\overline{\imath}$  $-90$ Log Pulsation (rad/s)

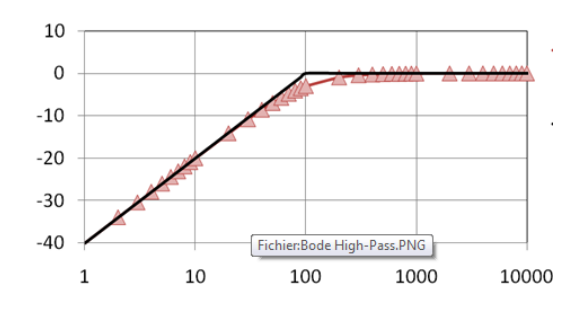

### **B) FONCTION DE TRANSFERT DU DEUXIEME ORDRE (PASSE BAS)**

Une fonction de transfert  $2^{eme}$  ordre a, au dénominateur, un polynôme du 2ème ordre. Ex :

$$
H(jw) = \frac{U_s(jw)}{U_e(jw)} = \frac{K}{1 + \frac{2m}{w_0} \times jw + \frac{1}{w_0^2} \times (jw)^2}
$$
 (*ou*  $\frac{K}{1 + \frac{jw}{Qw_0} + \frac{(jw)^2}{w_0^2}}$  avec  $Q = \frac{1}{2m}$ )

### *3.* **Comportement asymptotique**

Le module de H(jw) est donné par la relation suivante  $|H(jw)| = \ldots \ldots \ldots \ldots \ldots \ldots \ldots \ldots \ldots$ 

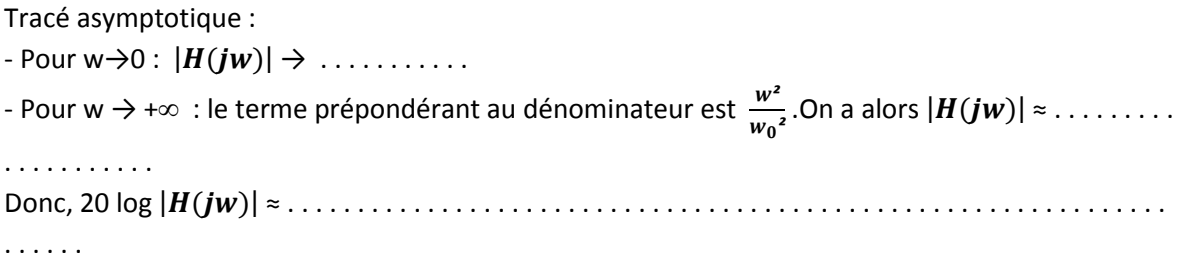

**Lycée P. Mendès France Epinal**

**Cours diagramme de Bode 3/10**

## **ATS Asservissement**

Le tracé va donc comporter une asymptote horizontale d'ordonnée 20 log K (pour w→0) et une asymptote de pente -40dB/décade pour w → +∞. Les deux droites asymptotiques se coupent pour  $w = w_0$ . Mais entre ces 2 asymptotes, la forme de la courbe va dépendre du facteur d'amortissement m.

### **2. Comportement entre asymptotes suivant la valeur de m**

### **a) synthèse pour m>1**

Pour m>1, on peut décomposer la fonction de transfert du second ordre en deux fonctions de transfert du 1<sup>er</sup> ordre :

$$
H(jw) = \frac{S(jw)}{E(jw)} = \frac{K}{1 + \frac{2m}{w_0} \times jw + \frac{1}{w_0^2} \times (jw)^2} = \frac{K}{(1 + \tau_1 jw)(1 + \tau_2 jw)}
$$

La fonction de transfert complexe est donc :

$$
H(jw) = \frac{K}{(1+j \tau_1 w)(1+j \tau_2 w)}
$$

- *diagramme d'amplitude :*

$$
|H(jw)| = \frac{K}{\sqrt{1 + (\tau_2 \cdot w)^2} \times \sqrt{1 + (\tau_1 \cdot w)^2}}
$$

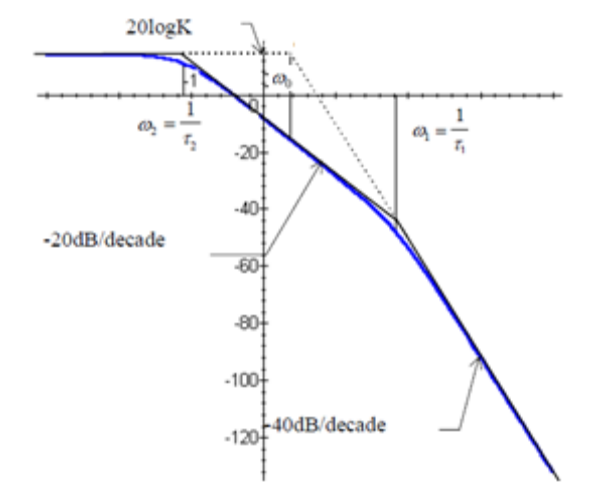

A partir des deux racines w<sub>1</sub>=  $\frac{1}{\tau}$  $\frac{1}{\tau_1}$  et w<sub>2</sub>= $\frac{1}{\tau_2}$  $\frac{1}{\tau_2}$  du dénominateur (on suppose w<sub>2</sub> < w<sub>1</sub>), on peut tracer une première "asymptote" issue de ω<sub>2</sub> avec une pente de -20 dB/décade. Puis, une deuxième asymptote est issue de  $\omega_1$  avec une pente de -40dB/décade.

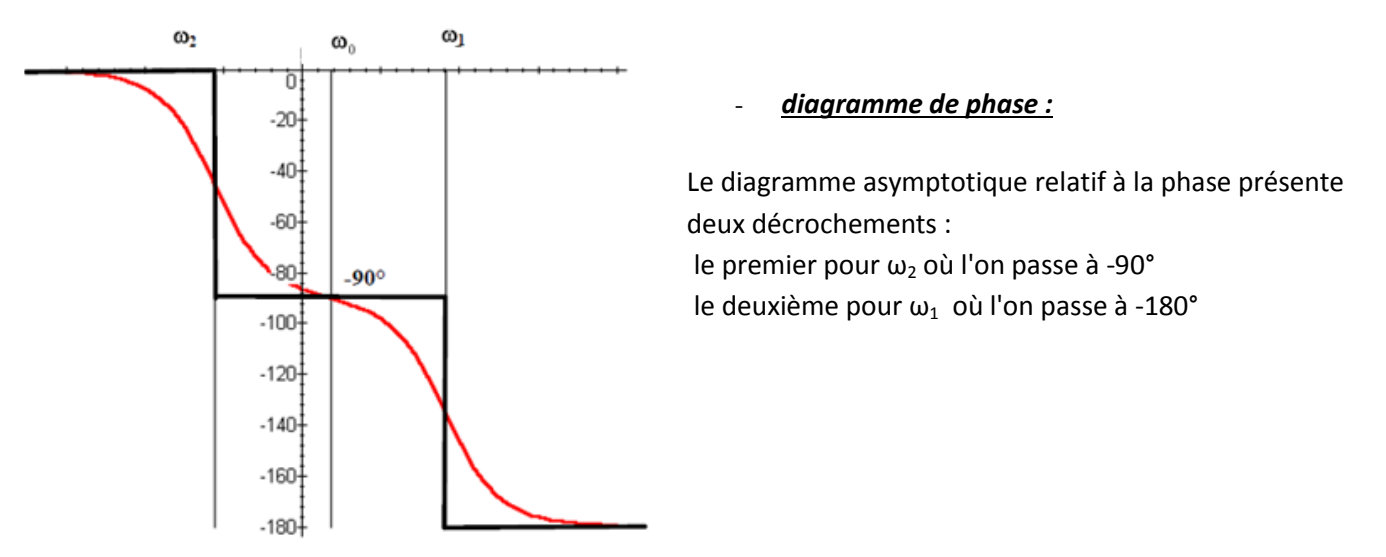

dépassement

### **b) synthèse pour m<1**

Dans ce cas, on ne peut pas décomposer la fonction de transfert :  $H(jw)$ 

$$
= \frac{K}{1 - \frac{w^2}{w_0^2} + j \times \frac{2m w}{w_0}}.
$$

### *- diagramme d'amplitude :*

$$
|H(jw)| = \frac{K}{\sqrt{\left(1 - \frac{w^2}{w_0^2}\right)^2 + \left(\frac{2m \cdot w}{w_0}\right)^2}}
$$
 Dans ce cas, on aura donc qu'une seule rupture de pente.

#### *asymptote :*

Pour  $w \to 0$ : 20 log  $|H(jw)| = 20$  log K (asymptote horizontale)

Pour w $\rightarrow \infty$  : 20 log  $|H(jw)|$  = 20 log (K.w<sub>0</sub><sup>2</sup>) – 40 log w (asymptote oblique de pente -40dB/décade)

Aux alentours du point d'intersection des asymptotes, on peut avoir un pic de gain. C'est ce que l'on appelle le phénomène de résonance.

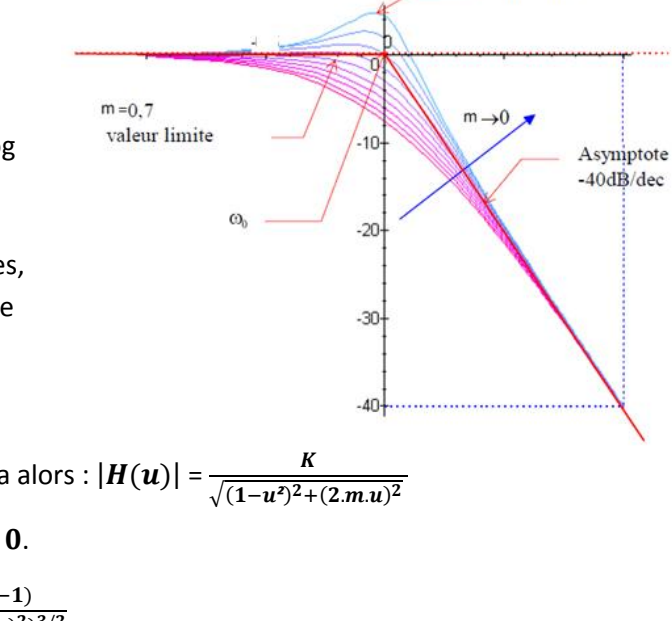

#### Démonstration :

On introduit la variable pulsation réduite u =  $\frac{w}{w_0}$ , on a alors :  $|H(u)| = \frac{K}{\sqrt{(1-u^2)^2+1}}$ On aura un pic d'amplitude pour u tel que  $\frac{d^n H(u)}{du} = 0$ . d d  $\frac{d ((1-u^2)^2 + (2.m.u)^2)^{-1/2}}{du} = K \cdot \frac{4u(u^2)}{((1-u^2)^2)}$  $((1-u^2)^2+(2.m.u)^2)^3$ 

$$
\frac{d |H(u)|}{du} = 0 \Leftrightarrow u^2 + 2m^2 - 1 = 0 \quad \text{soit } u = \sqrt{1 - 2m^2} \quad \text{si } m < 1 / \sqrt{2}
$$

 $w_r = w_0$ .  $\sqrt{1 - 2m^2}$  est appelée pulsation de résonance. Pour cette valeur de w, on aura un fort pic d'amplitude pour la sortie.

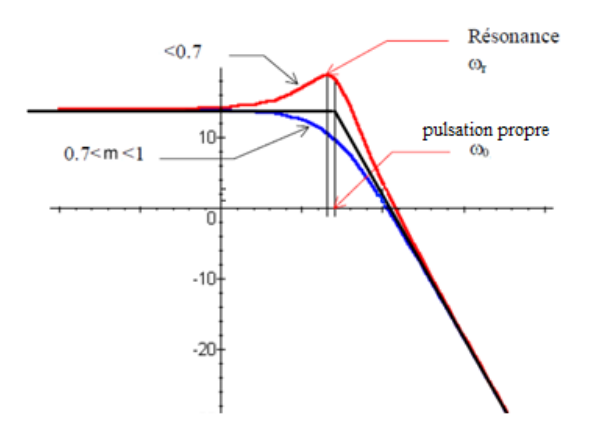

On peut calculer l'amplitude du pic d'amplitude en introduisant notamment le coefficient de surtension Qs= $\frac{|H(w_r)|}{|H(0)|}$  (ici on a pris  $|H(0)|$ ) au dénominateur car c'est la valeur maximale de  $|H(w)|$  sur le tracé asymptotique).

En remplaçant 
$$
w_r
$$
 par  $w_0.\sqrt{1-2m^2}$ , on trouve :  
Qs= $\frac{1}{2m.\sqrt{1-m^2}}$  pour  $m < 1/\sqrt{2}$ 

Après avoir tracé la courbe asymptotique, on complète ensuite le tracé asymptotique par calculs pour w proches de w<sub>0</sub>. L'allure va dépendre du facteur d'amortissement m. On peut avoir un phénomène de résonance : pic d'amplitude de H(jw) .

**Lycée P. Mendès France Epinal**

**Cours diagramme de Bode 5/10**

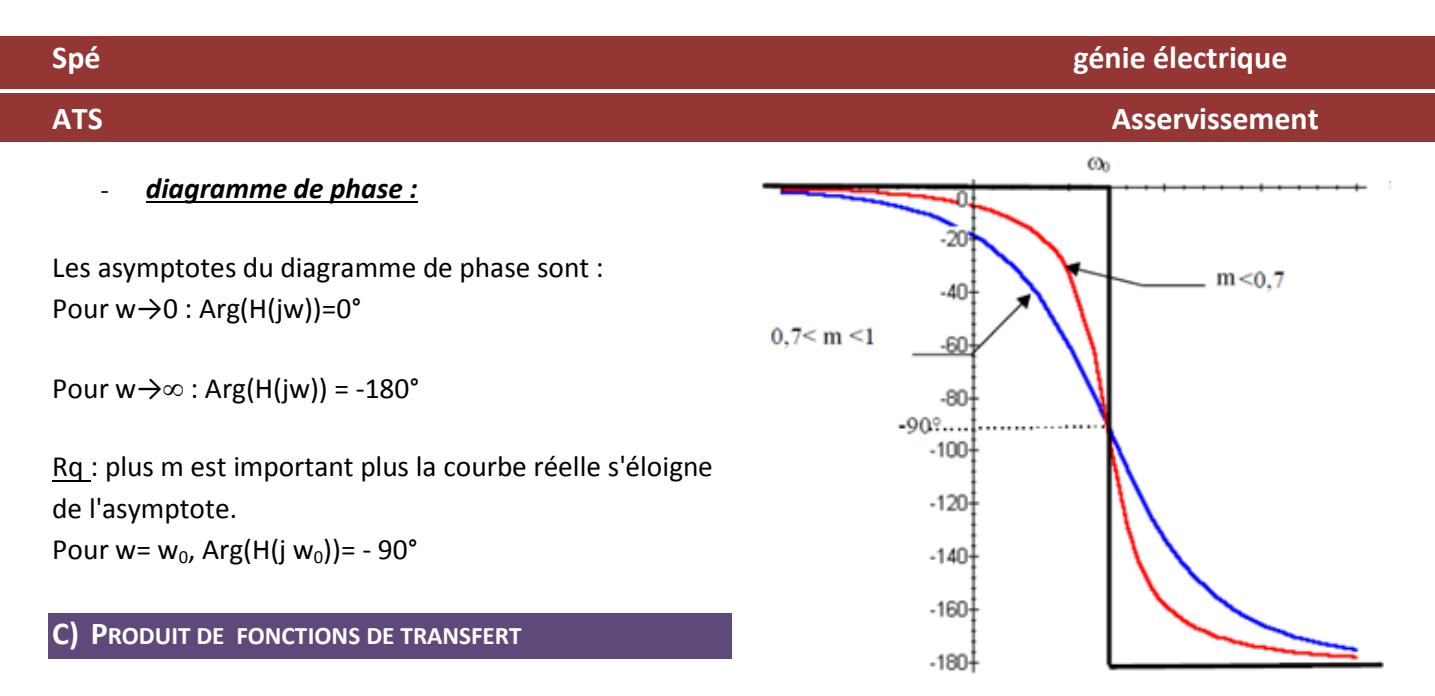

Un circuit peut avoir une fonction de transfert se mettant sous la forme de produits de premier et second ordre :

$$
\underline{H}(jw) = \frac{N(jw)}{D(jw)} = \frac{K}{(jw)^{\alpha}} \times \frac{\prod (1+j.\tau_i.w)^{n_i}}{\prod (1+j.\tau_i.w)^{n_i}} \times \frac{\prod (1+\frac{2m_k}{w_{0k}} \times jw+\frac{(jw)^2}{w_{0k}^2})}{\prod (1+\frac{2m_k}{w_{0p}} \times jw+\frac{(jw)^2}{w_{0p}^2})^{n_p}}
$$

**1ère méthode : effet des termes produits**

On peut faire le tracé asymptotique des diagrammes d'amplitude et de phase en ajoutant les effets des polynômes qui sont multipliés entre eux.

### *1) Terme : (1+τ<sup>j</sup> .jw) au numérateur :*

- effet sur diagramme d'amplitude : à partir de w =. . . . . . . . , . . . . . . . . . . . . . . . de la pente d'un coefficient + . . . . . . . . .dB/décade

- effet sur diagramme de phase : à partir de w =. . . . . . . . , . . . . . . . . . . . . . . . de la phase de . . . .. . .°.

Rq : si le terme (1+τ<sub>j</sub>.jw) a un exposant, on multiplie par l'exposant les effets ex :  $(1+\tau_j$ .jw)<sup>2</sup> : pour w=  $\frac{1}{\tau}$  $\frac{1}{\tau_i}$ : amplitude pente +40dB ; phase augmentation de 180°

#### **2)** <u>Terme :</u>  $1 + \frac{2}{n}$  $\frac{2m}{w_0} \times jw + \frac{1}{w_0}$  $\frac{1}{|w_0|^2} \times (jw)^2$  <u>au numérateur (avec m<1):</u>

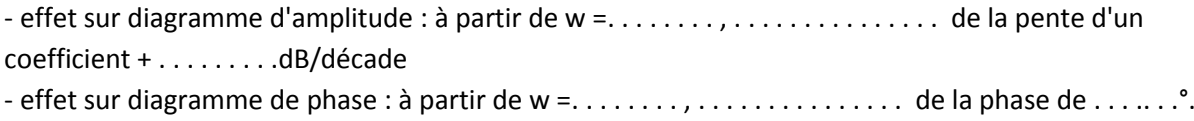

### *3) Terme : jw au numérateur ( pas de terme constant) (dérivateur)*

- effet sur diagramme d'amplitude : à partir de w =. . . . . . . . , . . . . . . . . . . . . . . . de la pente d'un coefficient + . . . . . . . . .dB/décade

**ATS Asservissement** 

- effet sur diagramme de phase : à partir de w =. . . . . . . . , . . . . . . . . . . . . . . . de la phase de . . . .. . .°.

Rq : si jw est élevé à la puissance n, les effets précédents sont multipliés par n.

### *4) Terme : jw au dénominateur ( pas de terme constant) (intégrateur)*

effet sur diagramme d'amplitude : diminution de la pente : - 20dB/décade dès w=0 effet sur diagramme de phase : diminution de la phase de - 90°.

### *5) Terme : (1+τ<sup>j</sup> .jw) au dénominateur :*

effet sur diagramme d'amplitude : à partir de w =  $\frac{1}{\tau_l}$ , diminution de la pente : - 20dB/décade effet sur diagramme de phase : à partir de w =  $\frac{1}{\tau_l}$ , diminution de la phase de - 90°.

#### *6) Terme :*  $\frac{2m}{w_0} \times jw + \frac{1}{w_0}$  $\frac{1}{w_0{}^2}\times (jw)^2$  <u>au dénominateur ( avec m<1 ):</u>

effet sur diagramme d'amplitude : à partir de  $w = w_0$ , diminution de la pente d'un coefficient -40dB/décade

effet sur diagramme de phase : à partir de  $w = w_0$ , diminution de la phase de 180°.

Rq : en présence d'un second ordre, on doit calculer le coefficient d'amortissement, et si m est supérieur à 1, on factorise l'expression.

### **Exemples de tracé :**

**Exemple 1** : tracé du diagramme de Bode asymptotique de la fonction de transfert:

$$
H_1(jw) = \frac{10 \times (1+0.2 \times jw)}{\left(1+\frac{jw}{10}+\frac{(jw)^2}{100}\right)}
$$

*Effet des termes produits :*

 1+0,2×jw : . . . . . . . . . . . . . . . . . . . . . . . . . . . . . . . . . . . . . . . . . . . . . . . . . . . . . . . . . . . . . . . . . . . . . . . . . . . . . . . . . . . . . . . . . . . . . . . . . . . . . . . • 1+ $\frac{j}{4}$  $\frac{fw}{10} + \frac{(jw)^2}{100}$  : . .

*Tracé du diagramme d'amplitude:*

- On place sur l'axe horizontal les pulsations de cassure  $( \ldots \ldots e^{\frac{1}{2}} \ldots \ldots e^{\frac{1}{2}})$
- On choisit à vue d'œil une échelle verticale
- On trace les asymptotes
	- avant w = . . . . . . . . : . . . . . . . . . . . . . . . . . . . . . . . . . . . . . . . . . . . . . . . . . . . . . . . . . . . . . . . - à w=. . . . . . . rad/s : . . . . . . . . . . . . . . . . . . . . . . . . . . . . . . . . . . . . . . . . . . . . . . . . . . . . . . . . . . . . . . . . . . . . . . . . . . . . . . . . . . . . . . . . . . . . . . . . . . . . . . . . . . . . . . - à w=. . . . . . . rad/s : . . . . . . . . . . . . . . . . . . . . . . . . . . . . . . . . . . . . . . . . . . . . . . . . . . . . . . . . . . . . . . . . . . . . . . . . . . . . . . . . . . . . . . . . . . . . . . . . . . . . . . . . . . . . . .

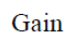

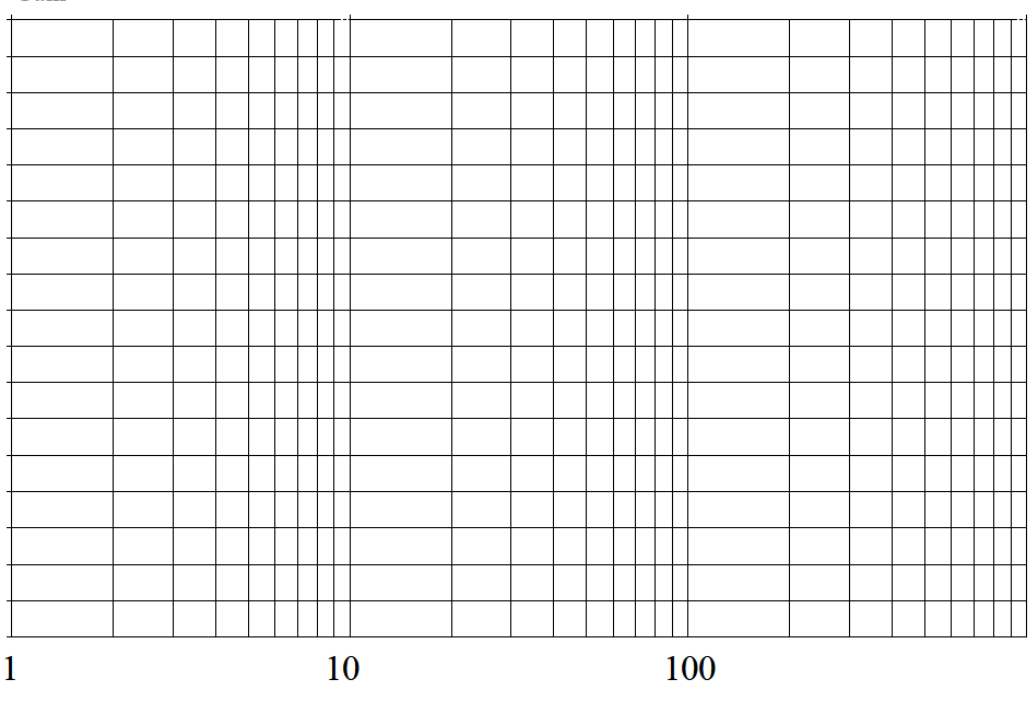

### *Tracé du diagramme de phase:*

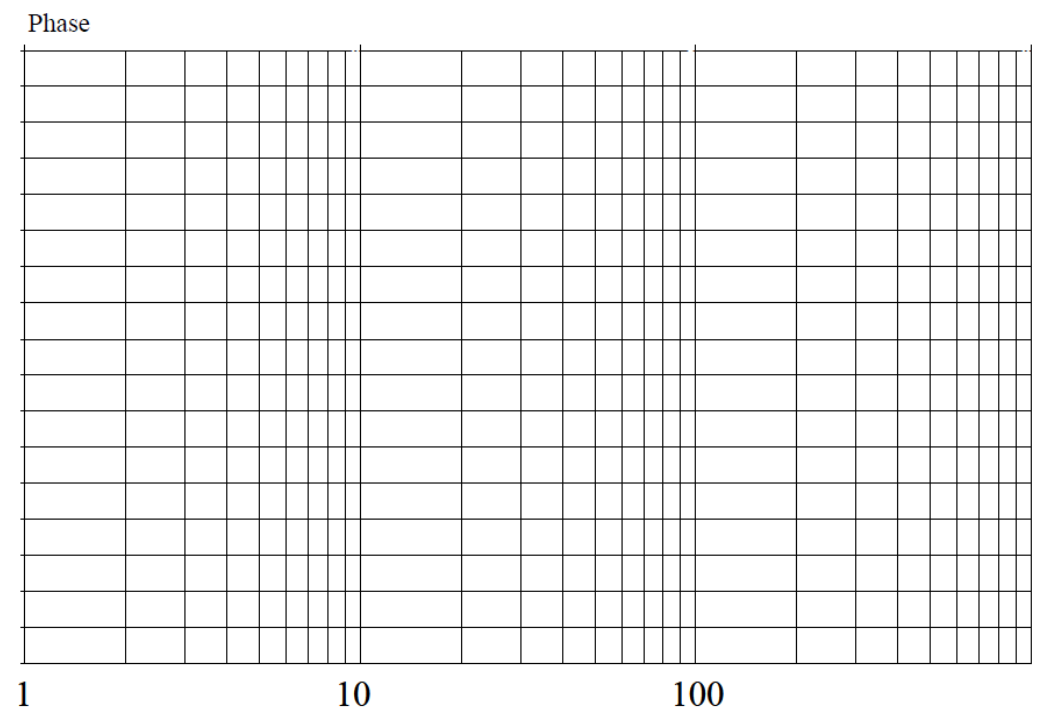

On pourrait compléter ces diagrammes asymptotiques par les courbes réelles en calculant pour différentes valeur de pulsation w, les grandeurs :

$$
20 \log \left| \frac{10 \times (1 + 0.2 \times jw)}{\left(1 + \frac{jw}{10} + \frac{(jw)^2}{100}\right)} \right| = \dots
$$

et Arg 
$$
\frac{10 \times (1+0.2 \times jw)}{\left(1+\frac{jw}{10}+\frac{(jw)^2}{100}\right)} = \dots
$$

### *Exemple 2 :*

Nous allons tracer le diagramme de Bode asymptotique de la fonction de transfert suivante :

$$
H(jw) = \frac{5(1+0.02.jw)}{jw \cdot \left(1+\frac{jw}{10}+\frac{(jw)^2}{100}\right)}
$$

### *Effet des termes produits :*

- 1+0,02.jw :. . .
- jw : . . . . . . . . . . . . . . . . . . . . . . . . . . . . . . . . . . . . . . . . . . . . . . . . . . . . . . . . . . . . . . . . . . . . . . . . . . . . . . . . . . . . . . . . . . . . . . . . . . . . . . .
- 1+ $\frac{j}{4}$  $\frac{fw}{10} + \frac{(jw)^2}{100}$  : . .

### *Tracé du diagramme d'amplitude:*

- On place sur l'axe horizontal les pulsations de cassure ( 10 et 50 rad/s )
- On choisit à vue d'œil une échelle verticale
- On trace l'asymptote due au terme jw au dénominateur.

On aura une pente de -20 dB/décade, mais on ne connait pas de point de départ. On calcule donc la valeur de l'asymptote en une pulsation inférieure à la première cassure. On prend w= 1

pour w=1 , 20 log  $\left|\frac{5}{jw}\right|$ =20 log 5=14 puis à partir de ce point on trace la pente de -20dB/décade

- **a** à w=10 rad/s : effet de  $1 + \frac{j}{4}$  $\frac{fw}{10} + \frac{(jw)^2}{100}$  $\frac{JW}{100}$  au dénominateur: la pente diminue de 40 dB/décade. On était à -20, on arrive donc à une pente de -60 dB/décade.
- à w=50 rad/s : effet de 1+0,02.jw au numérateur : la pente augmente de 20, soit -40dB/décade

### Gain

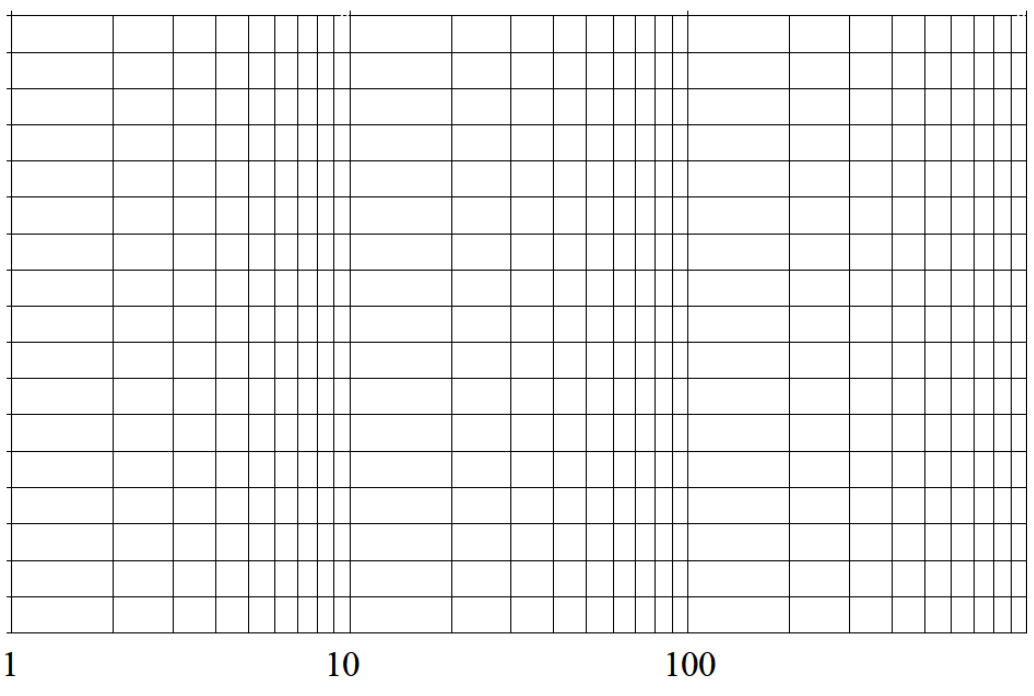

*Tracé du diagramme de phase:*

Phase

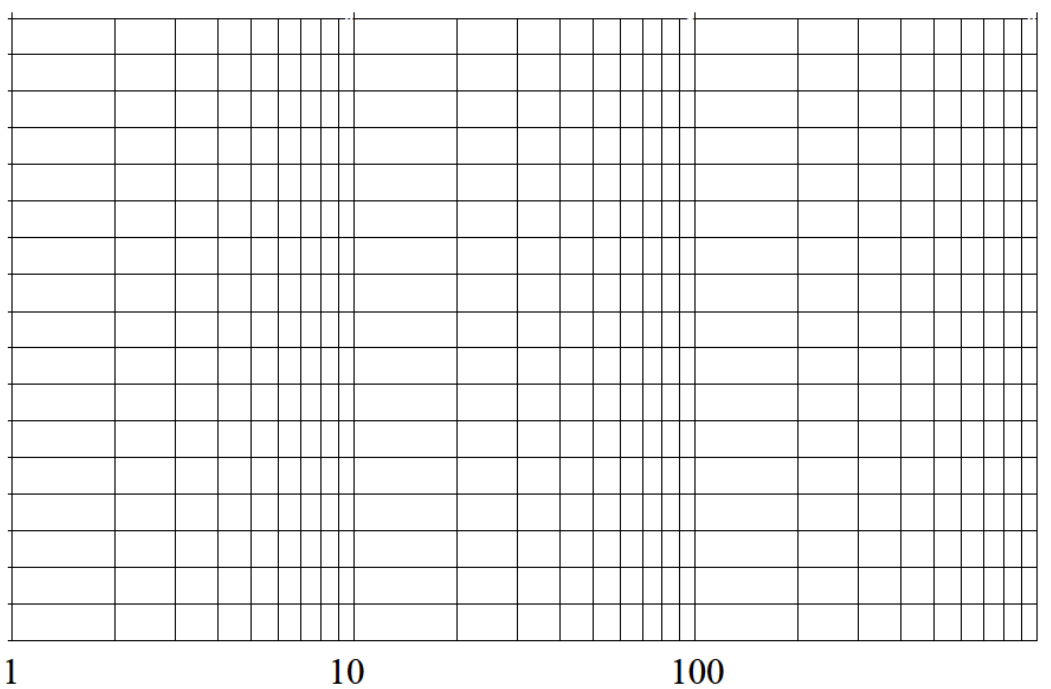

On pourrait compléter ces diagrammes asymptotiques par les courbes réelles en calculant pour différentes valeur de pulsation w, les grandeurs :

$$
20 \log \left| \frac{5(1+0.02.jw)}{jw.(1+\frac{jw}{10}+\frac{(jw)^2}{100})} \right| = \dots
$$
  
et Arg  $\frac{5(1+0.02.jw)}{jw.(1+\frac{jw}{10}+\frac{(jw)^2}{100})} = \dots$